**FROM:** Jeffrey M<sup>c</sup>Arthur **SUBJECT:** LitT<sub>F</sub>X Beta Test

# **Description of What LitTEX Does**

The input file is converted into a file suitable for typesetting with TEX. All typesetting is currently done with plain T<sub>E</sub>X.

## **Installation**

If you are reading this you have successfully uudecoded and unzipped the file. All that remains is to copy littex.mac to a directory that is searched when TFX is run. If you are using emTeX this would be the directory specified in the TEXINPUT environment variable. Place littex.exe in a directory in your path.

## **Manifest**

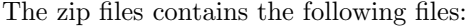

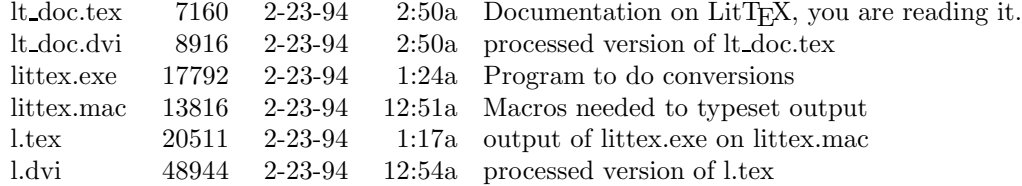

## **Indentation**

Currently tabs are assumed to be set to four spaces. A future version will support allowing the user to change this. Code indentation is maintained.

## **Comments**

One of my major complaints with tgrind, fweb, and noweb was the processing of comments. LitTEX processes comments quite differently from other programs. There are four categories of comments: full line comment, comment to the end of line, comment of the end of line, and formatting specification.

Full line comments begin with a comment character, usually %, in the left most column. Lines of this type are typeset in italic with the leading percent printed. Special characters are converted to codes to allow them to print.

Comments to the end of line begin with a comment character, %, and have text following them. These lines are split into two parts. The code part is typeset normally, but the comment section is typeset in italic flush right.

Comments that occur at the end of line are used to make code more legible. They are not moved to the right hand margin but left following the text.

LitT<sub>E</sub>X uses special comments to for formatting instructions. Currently there are eight formatting comments:

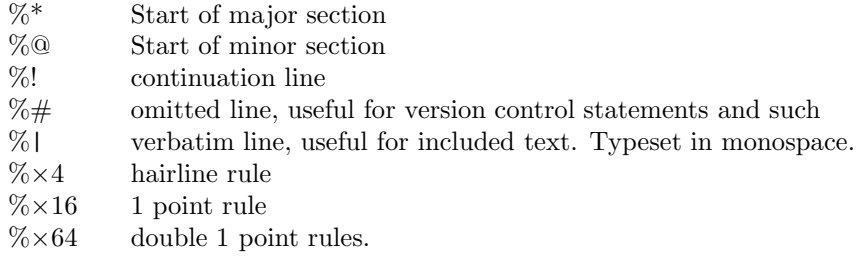

#### **Major and Minor Sections**

Major sections start with a comment that begins in the left hand column and is followed by an asterics, \*. The rest of the line is assumed to be the name of the major section. Sections are numbered automatically starting at one. At least two major sections need to be defined for an index to be generated. Minor section use a @ instead of \*. Minor sections start over from one at the start of each major section. It is customary to follow a major or minor section with some explanatory text. This can be any valid T<sub>EX</sub> statements. Each line in the continuation text must begin with a %! in the left hand column. Below is an example of how a major section would be coded:

%\* Example. %! The text following this would be typeset as a paragraph %! in \TeX.

%! can be used just about anywhere to place a paragraph in the typeset documentation.

Major section force a new page. The title of the major section is typeset in bold face on a line by itself. Minor sections are a considered a good place to break a page. Text following the minor section head will run-in. Any rules directly preceding a major or minor section will be suppressed.

#### **Rules**

Occasionally it is useful to place a rule. This would be similar to the format used in Appendix E of The TeX Book. LitT<sub>E</sub>X supports three types of rules: hairline, single one point rule, and double one point rules. Rules are defined as a sequence of percent characters. Sixty-four, 64, or more percent signs that start at the left hand column define a double rule. Sixteen to sixty-three percent signs define a one point rule. Four to fifteen define a hairline rule.

The constants chosen for for the rules are not arbitrary numbers. They show a bias towards an Emacs style editor. Control-U multiply the current repeat count by 4. The default repeat count is one. So to get a hairline rule is a simple Control-U followed by a percent. A Control-U, Control-U, percent generates a thicker rule, and so on. Visually this is also easy to understand in the ASCII input file.

Rules are considered a good break point. If the rule breaks to the top of a new page it will be suppressed. Rules will never occur at the top or the bottom of a page.

## **Omitted Lines**

Some comments should not be reflected in the typeset document. For example the version control keyword statements do not really have a meaning in the final output. Lines can be omitted by placing a  $\% \#$  in the first column.

#### **Verbatim Lines**

Occasionally it is useful to include a line of text in a verbatim mode. Lines of this type are typeset in a monospace font. This is accomplished by using a  $\%$  in the left most column.

## **Blank Lines**

Blank lines are replaced with a medium skip. Blank lines are suppressed prior to and following rules. They are also suppressed before major and minor sections.

### **Changes to Catcodes**

Currently LitT<sub>EX</sub> does a limited processing of catcode changes. The only changes that are tracked are ones that start in the left hand column. Also the assignment value must be a decimal number.

### **Example**

LitT<sub>EX</sub>.mac is the macro file needed to typeset a file that has been processed by the LitT<sub>EX</sub> program. The macros use almost all the features mentioned above.

## **Limitations**

Currently lines are limited to 255 characters.

## **Bugs**

Currently LitT<sub>EX</sub> has two known bugs.

If the input file has a length of zero bytes the program goes into an infinite loop and never exits.

If a  $\$$  is in a comment it is printed as  $\mathcal{L}$ .

 $\setminus$  used in a macro definition or comment may not typeset properly.

## **To-Do List**

This is the list of planned enhancements:

Keep track of \def, \edef, \xdef, \gdef, and \chardef. This would allow underlining entries in the index showing where a control sequence is defined.

Catcode changes should support names like \active, \other, and \letter.

## **Questions**

Should pretty-printing include reformatting? Should \if sequences be broken down and indented to show the structure? This processing would be quite simple to add to the current program. But is it desirable? Should it be a command line option?